## synedra

information technologies

## synedra Tastenkürzel

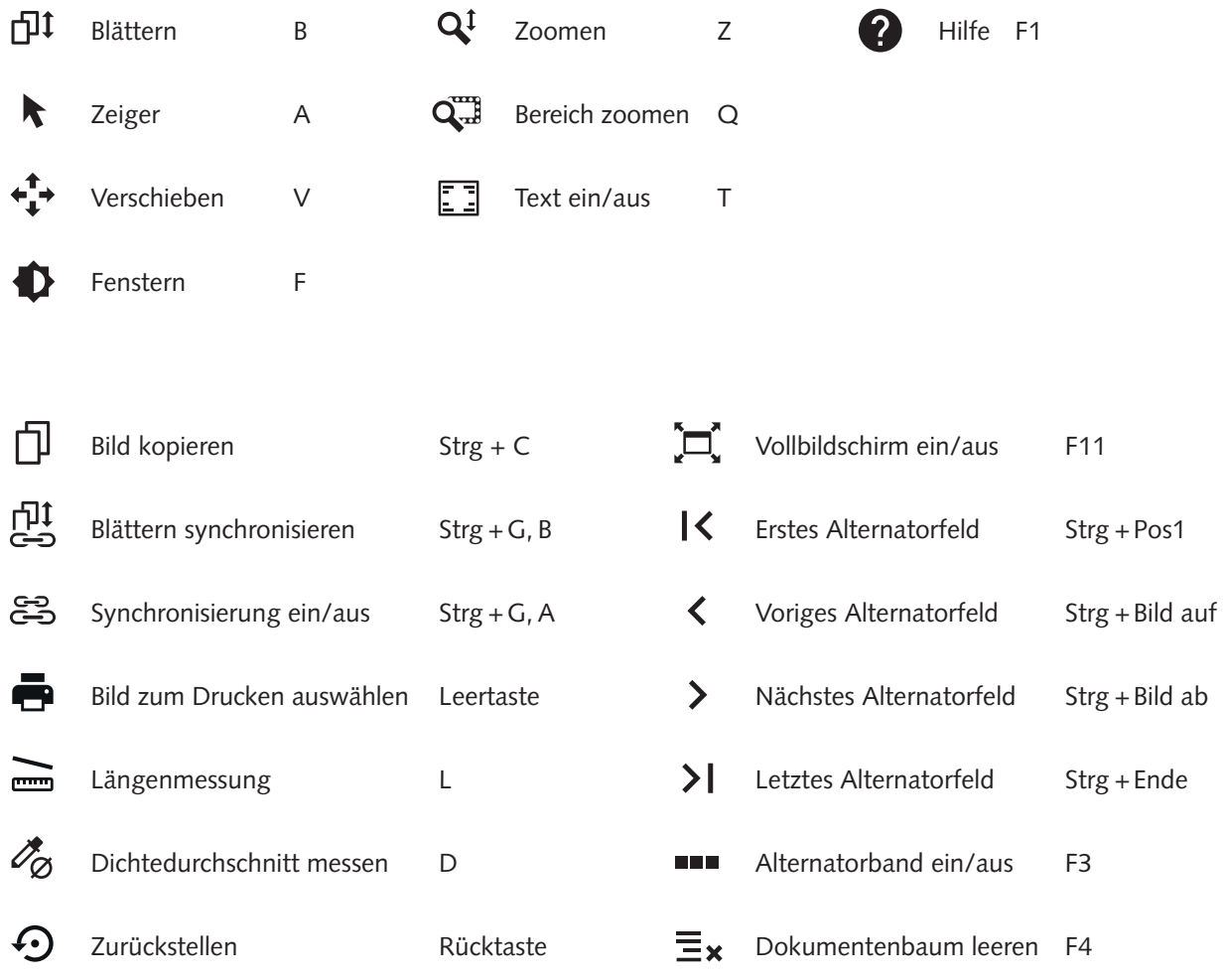

Tipp: Persönliche Tastaturkürzel können geändert werden unter: Extras → Einstellungen → Tastaturkürzel

## www.synedra.com